Conflict of Interest – State Ethic Law --Online Training Course

www.muniprog.eth.state.ma.us

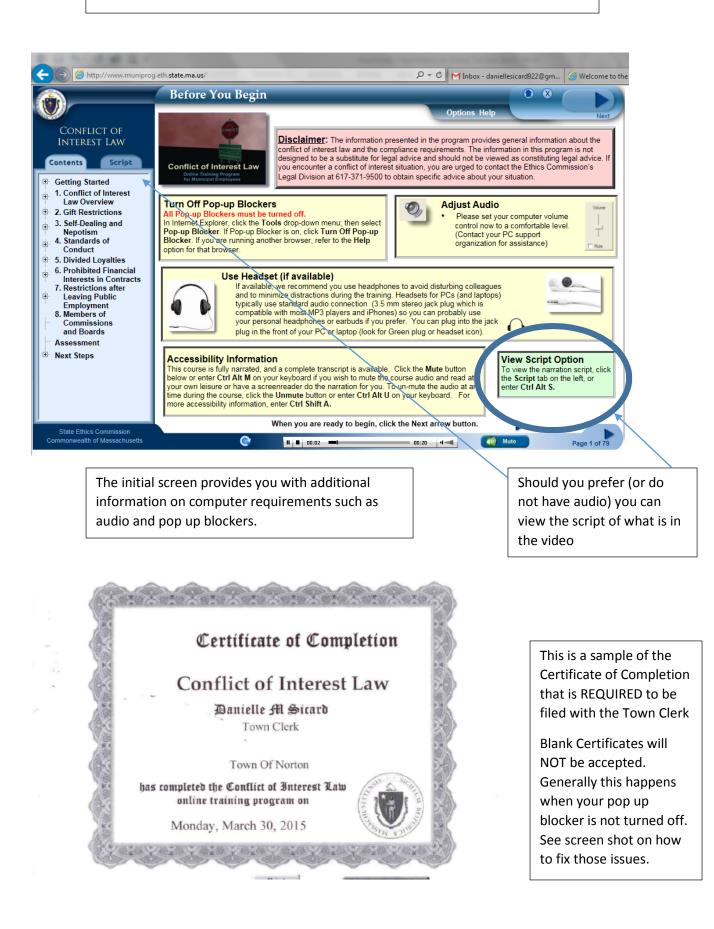

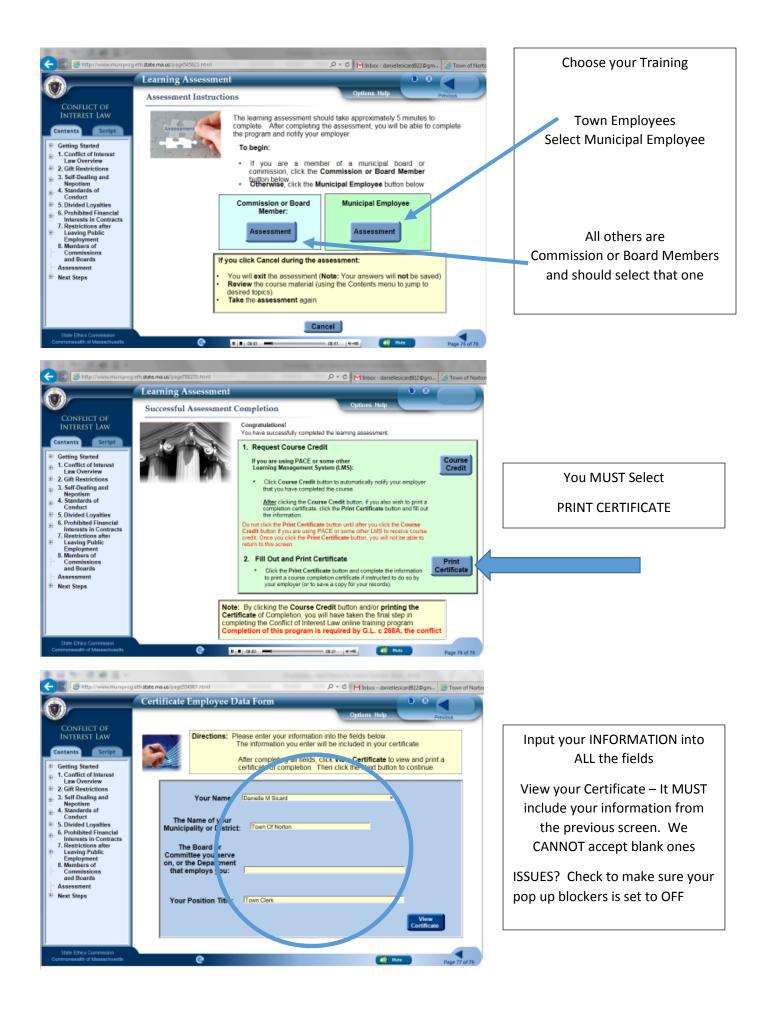